## SAP ABAP table BCSS CAM {Identification of an Address from Business Address Services}

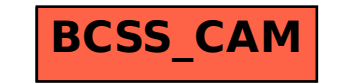